## **PCCALERT SIGNUP for STUDENTS**

\*\*\*\*\*\*\*\*\*\*\*\*\*\*\*\*\*\*\*\*\*\*\*\*\*\*\*\*\*\*\*

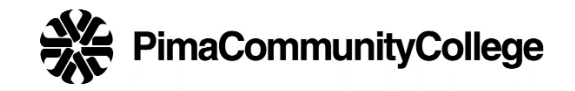

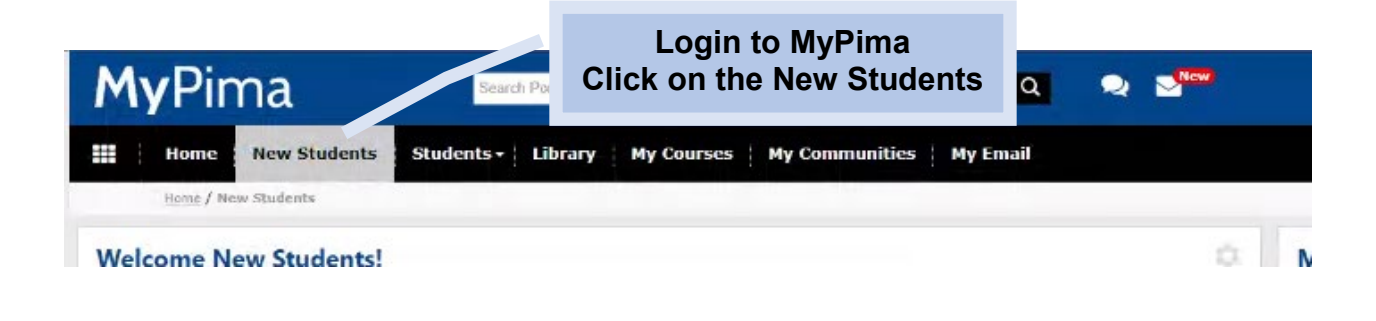

Ò **My New Student Checklist** Jen **Requirements as of: November Scroll down the My New Required Student Checklist** tem Completed Pima College Application Verify Lawful Presence tem Completed Connect U Orientation Item Completed Please follow link for Program Advising Group Session **Writing Placement** X Action is required Follow link to information on placement tests and if you should take the test Math Placement X Action is required Follow link to information on placement tests and if you should take the test **Reading Placement** tem Completed Follow link to information to view placement scores  $\geqslant$ Registration X Action is required Follow link to register and pay for classes **PCC Alerts** X Action is required Please sign up for PCC Alerts **Optional or Student Initiated** Residency tem Completed Program of Study Recommended Follow link for more information on how to update yo **Under the Information Items** Social Security Item Completed **Click on Address and Phone Informational Items** Address and Phone nformation Only Follow link to update your address and phone information if needed First Year Experience Program nformation Only Follow Link to connect with the First Year Program

## **PCCALERT SIGNUP for STUDENTS**

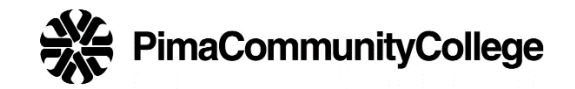

Update Addresses and Phones - Select Address

## $\mathfrak{D}$

- Update a current address<br>• Click the "Current" link next to the corresponding address to update an existing address.
- · Add a new address
	- Select the address type from the pull-down list at the bottom of the page and then click "Submit".
- . For help and current address formatting standards, Click Here.
- Note: Entering overlapping dates will change the effective dates on existing address records.

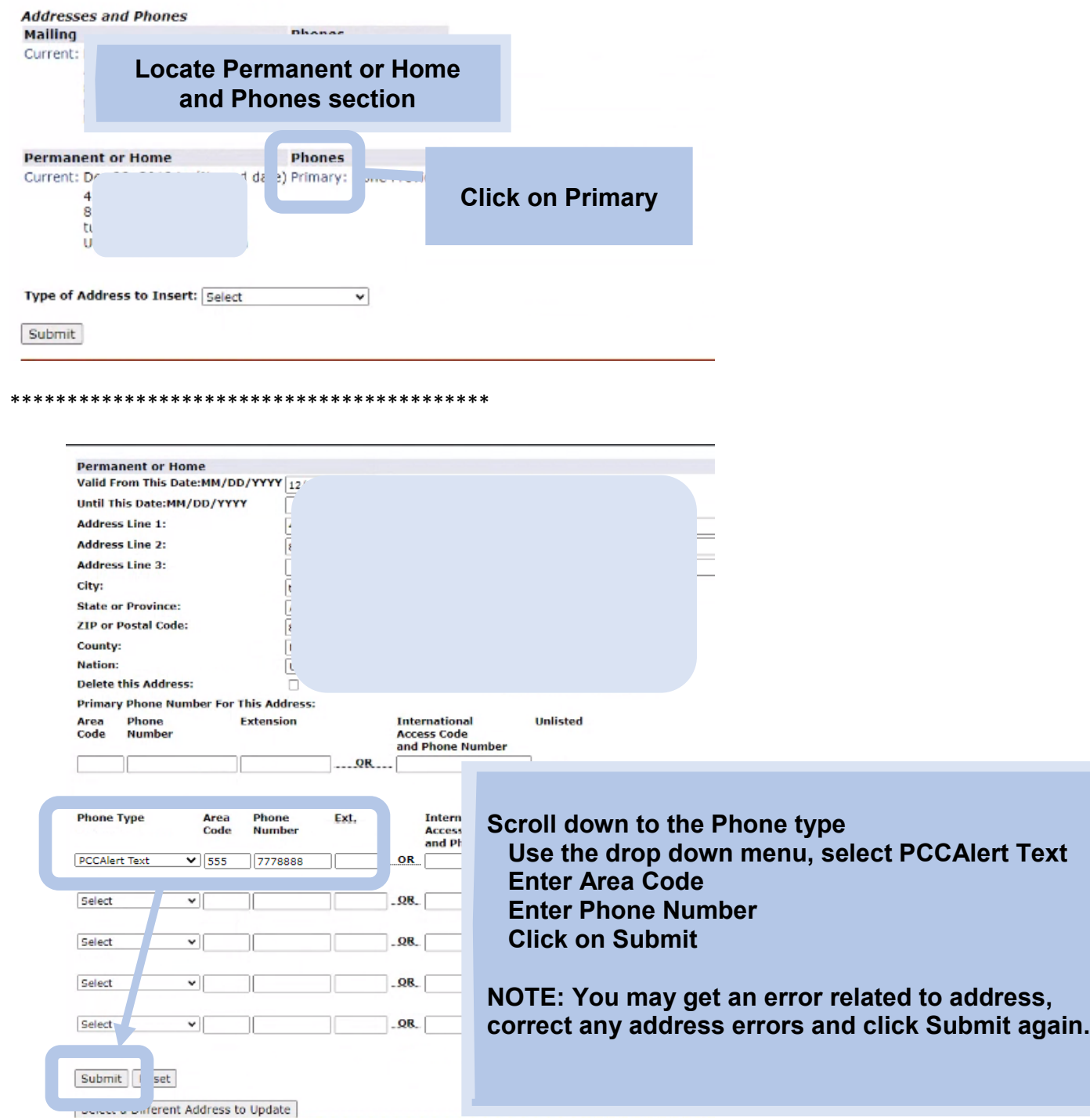

## **PCCALERT SIGNUP for STUDENTS**

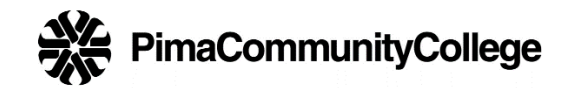

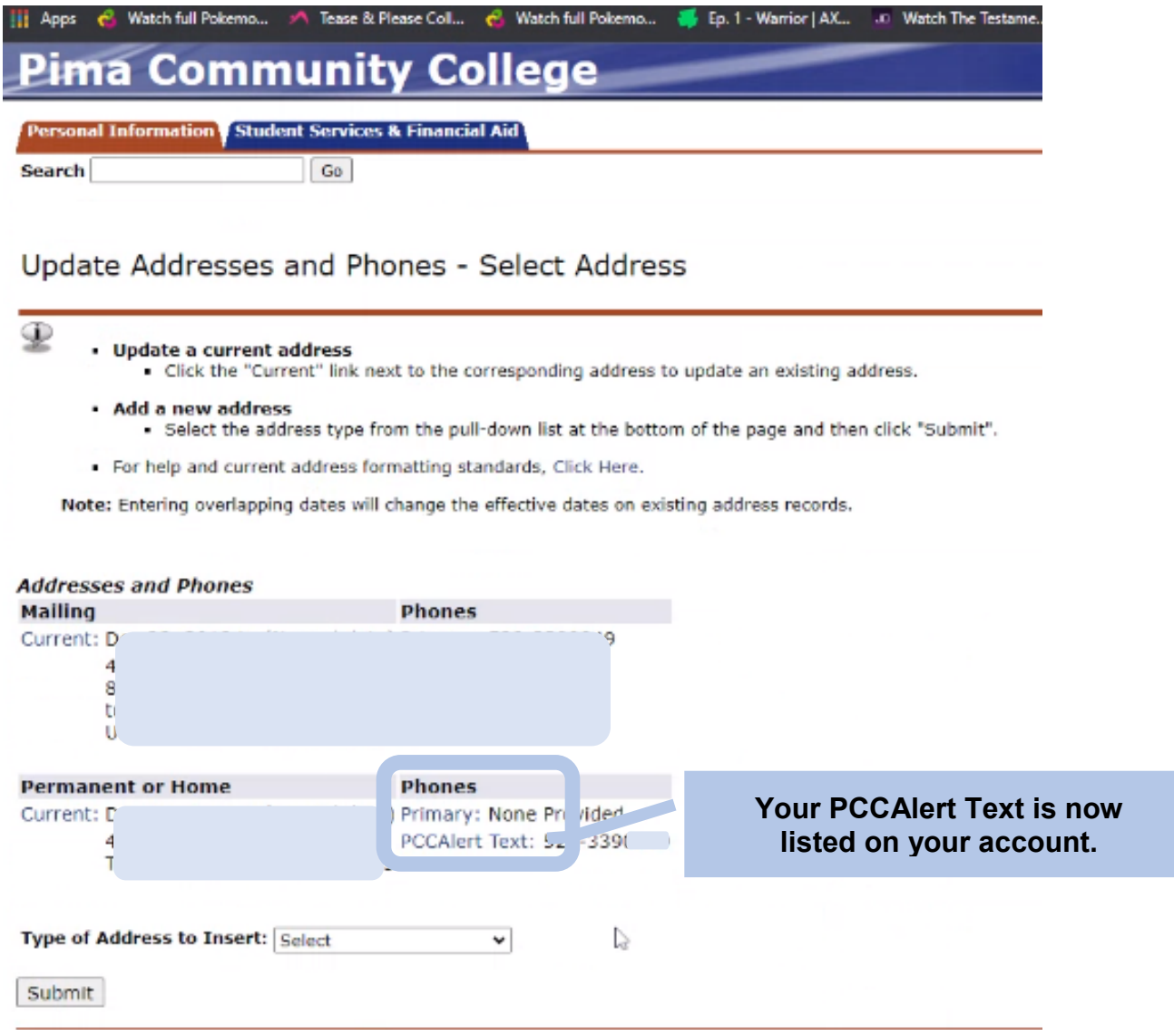

If you have any questions or issues, please contact the Facilities Help Desk at 520-206-2733 or email [maintinfo@pima.edu.](mailto:maintinfo@pima.edu)